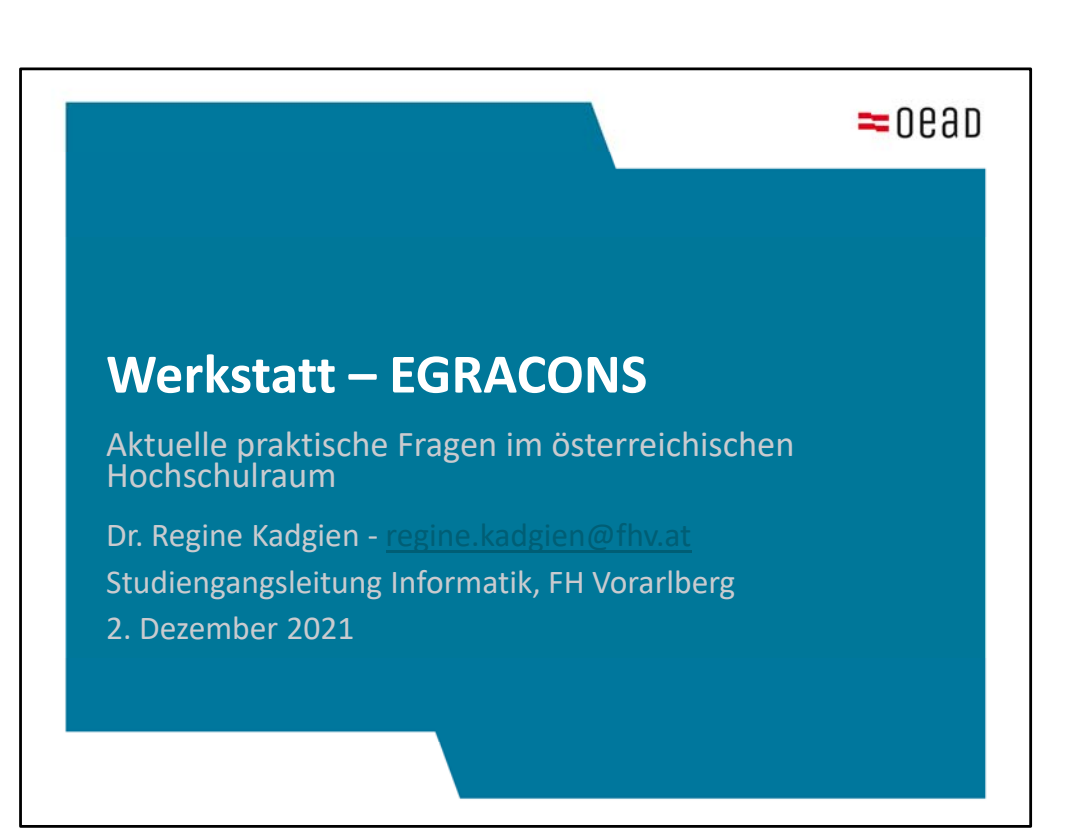

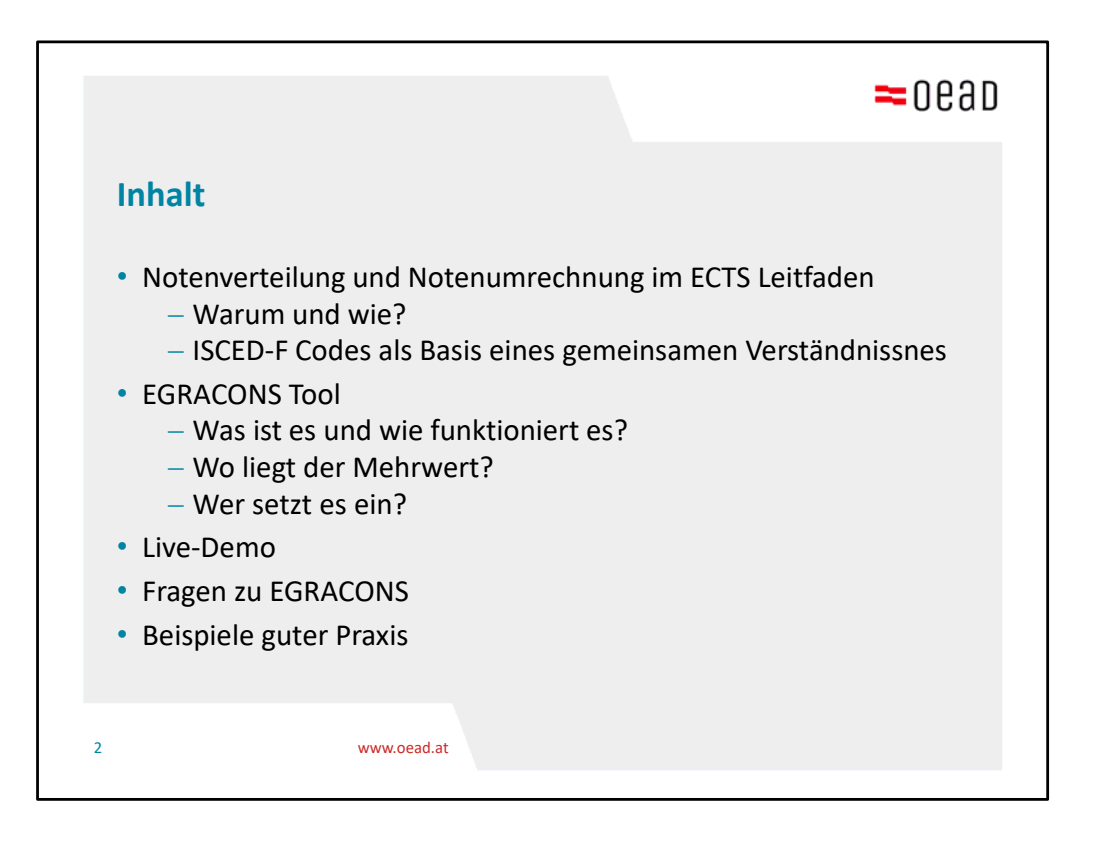

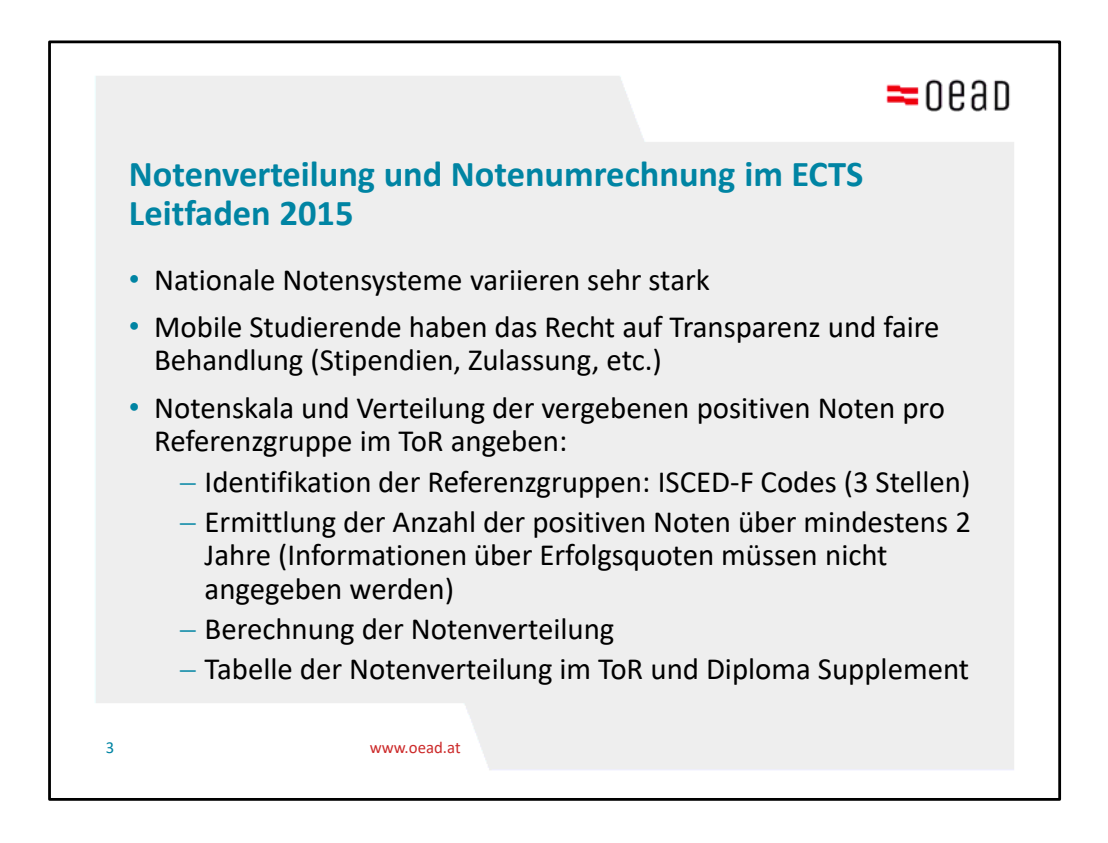

- ‐ In der Notenskala & Verteilung werden nur positive Noten angegeben und kalkuliert
- "mit Erfolg teilgenommen" wird in der Notenumrechnung nicht eingebunden bzw. mitberechnet
- ‐ Bei sehr kleinen studentischen Referenzgruppen (z.B. im Bereich der Kunst und Musik): auch wenn es keine "Minimalforderung gibt", wird empfohlen, jedenfalls die Kohorten der letzten drei Jahre zusammenzuziehen. Wenn die Kohorte immer noch sehr klein ist, wird empfohlen, die Studienrichtung mit anderen Studienrichtungen zusammenzuschließen und beim ISCED‐CODE eine Ebene höher (2 Stellen) zu gehen

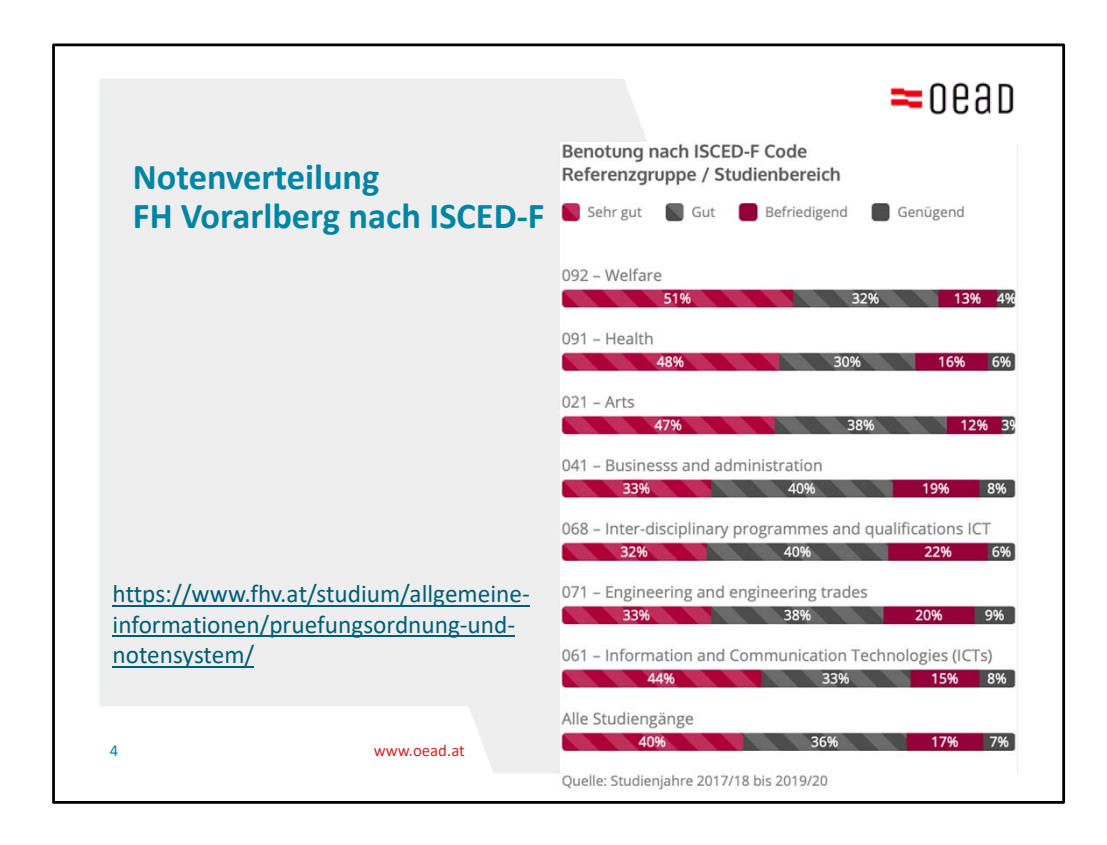

Dabei handelt es sich nicht um eine Vorgabe für die Lehrenden, wie die Noten zu verteilen sind, sondern nur die Rückschau, wie sie vergeben wurden!

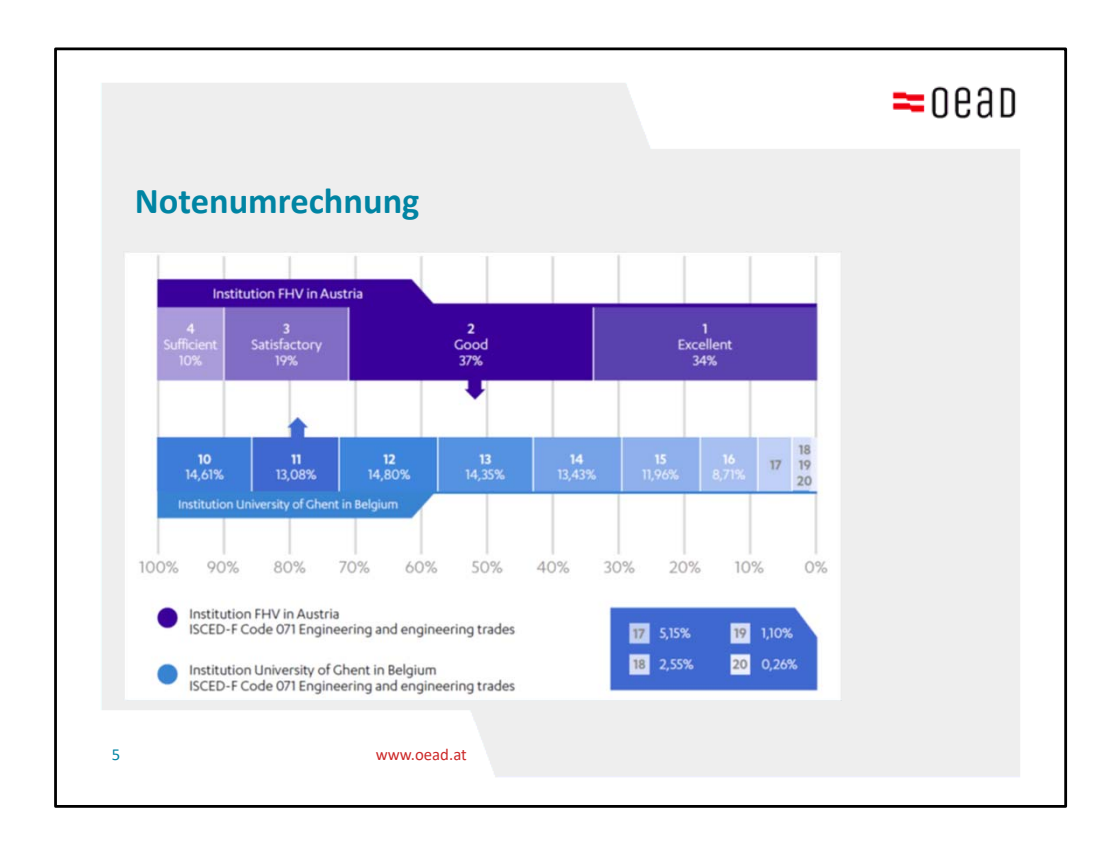

Genau diese Aufgabe übernimmt EGRACONS

Es handelt sich dabei um eine Umrechnung von zwei kooperierenden Hochschulen in beide Richtungen, mit der Empfehlung, in der Umrechnung bei Unklarheiten nach Möglichkeit die Mitte eines wertes zu verwenden. Ein gewisser Ermessensspielraum bleibt dennoch bei den Hochschulen.

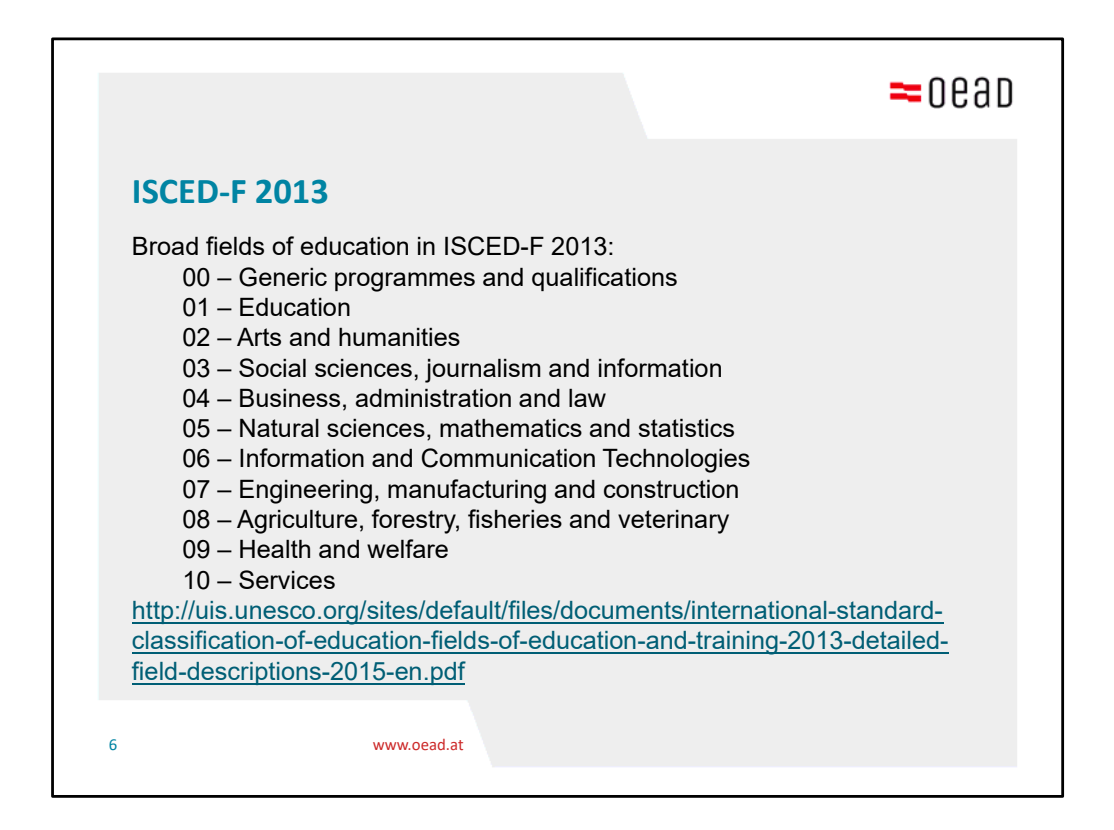

Basis bzw. Ausgangspunkt zur Anwendung von EGRACONS: die Hochschule muss ihre Notenverteilung (auch) anhand der ISCED-F Klassifizierung bereitstellen. Dabei handelt es sich um ein Klassifikationsschema der Unesco, das also generell international Anwendung findet, also nicht spezifisch für so genannte Erasmus+ Länder oder für den Europäischen Hochschulraum. Theoretisch kann EGRACONS somit auch global angewendet werden.

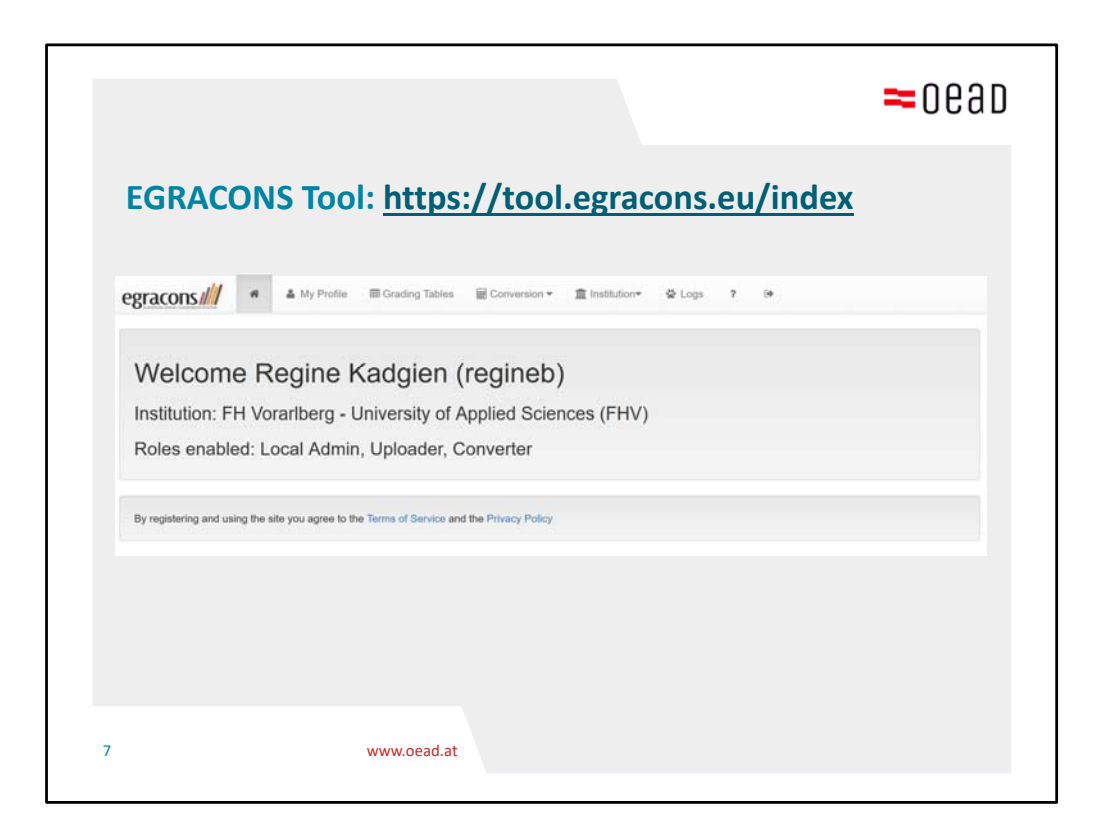

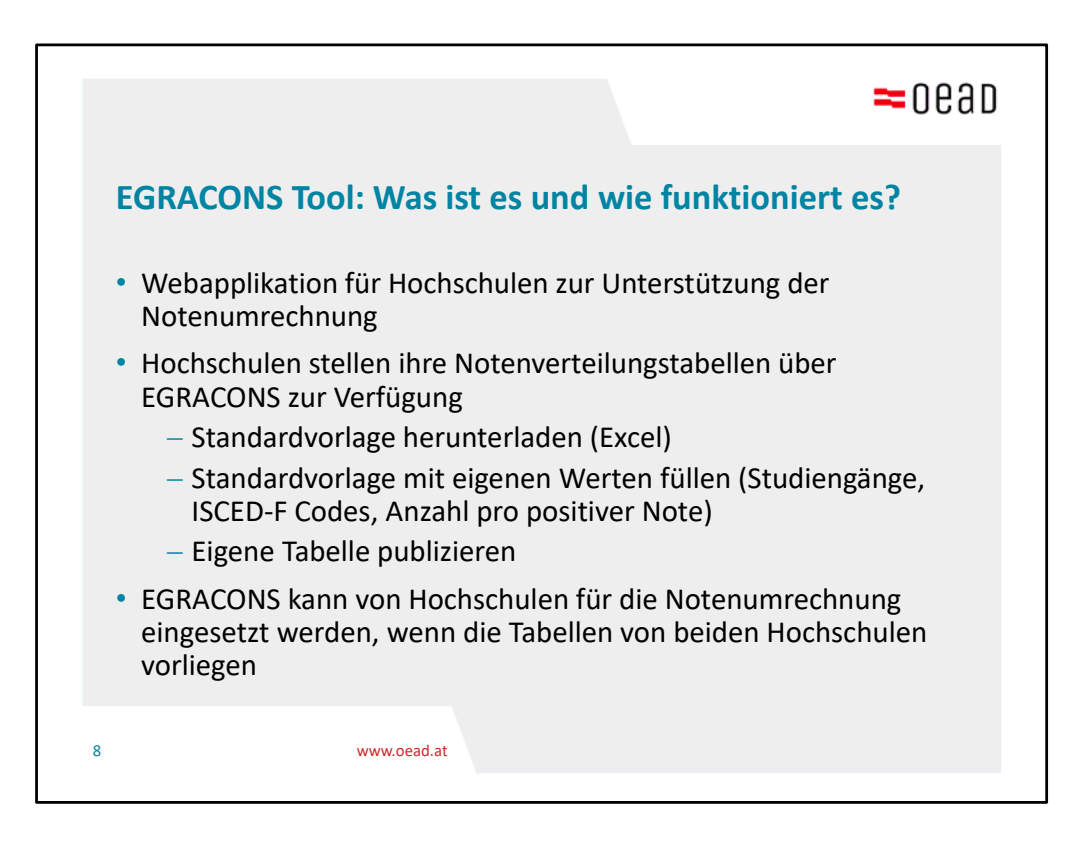

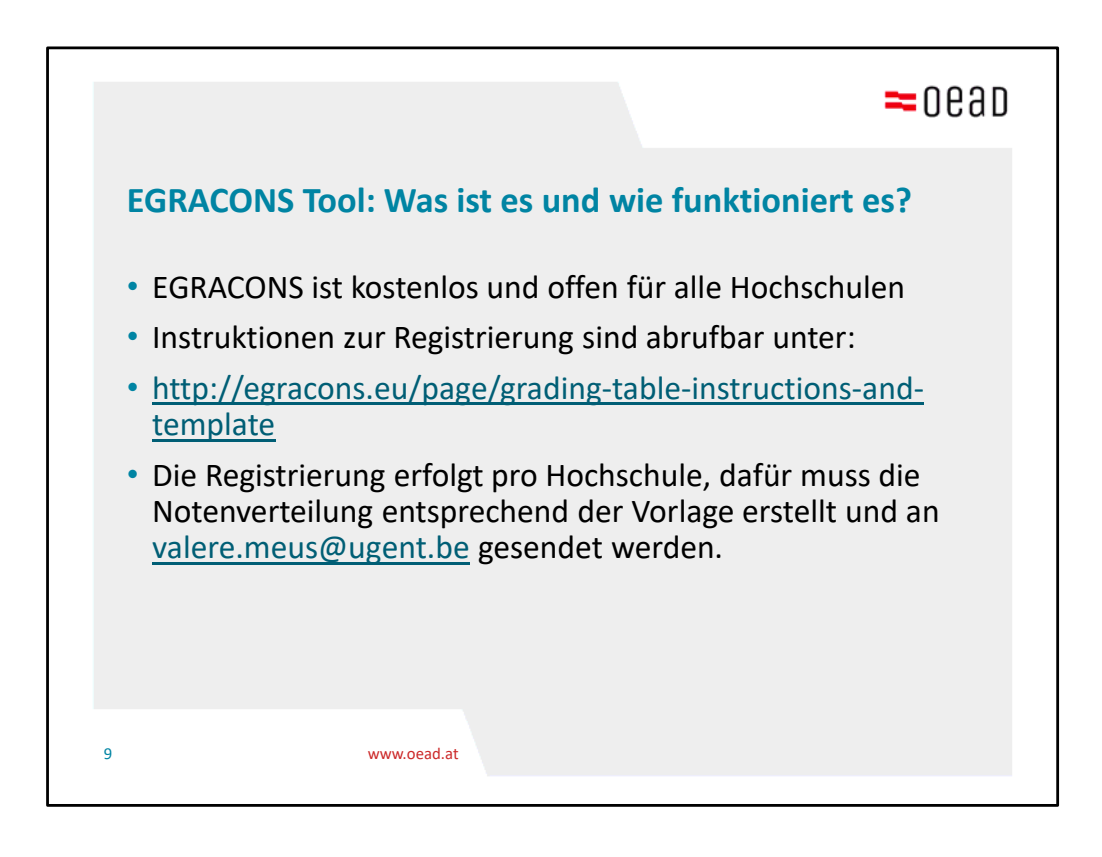

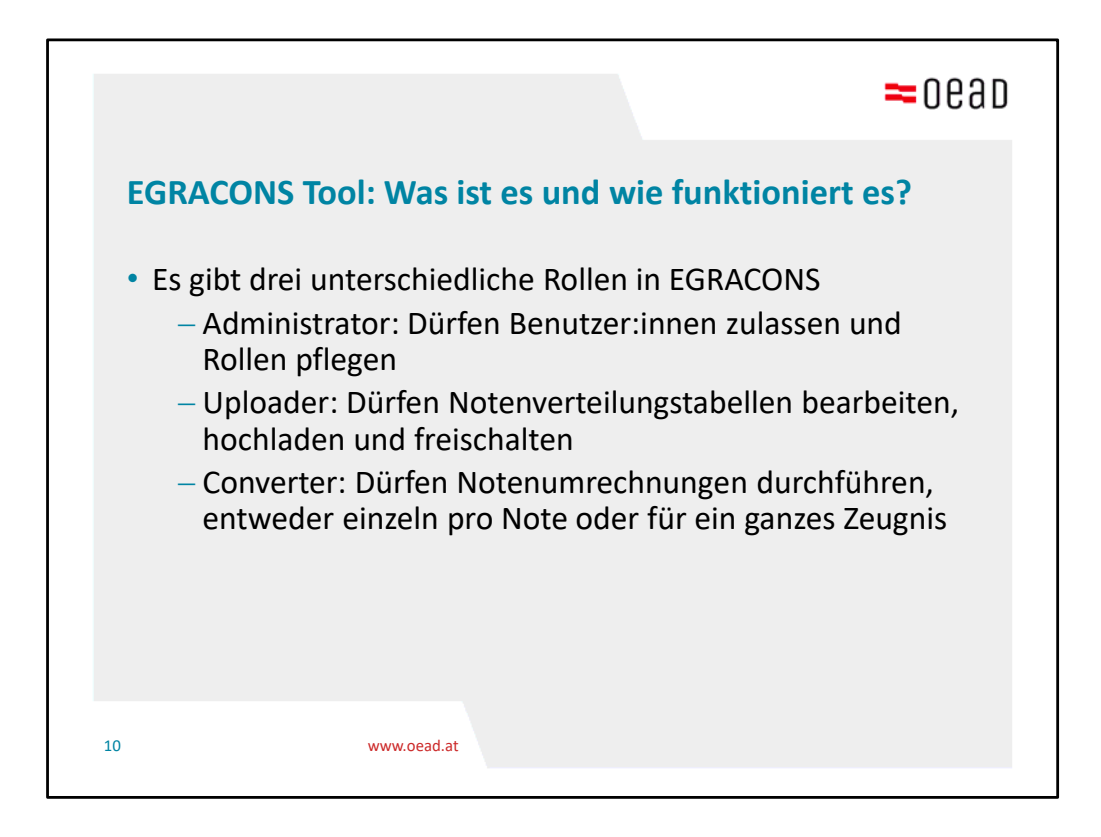

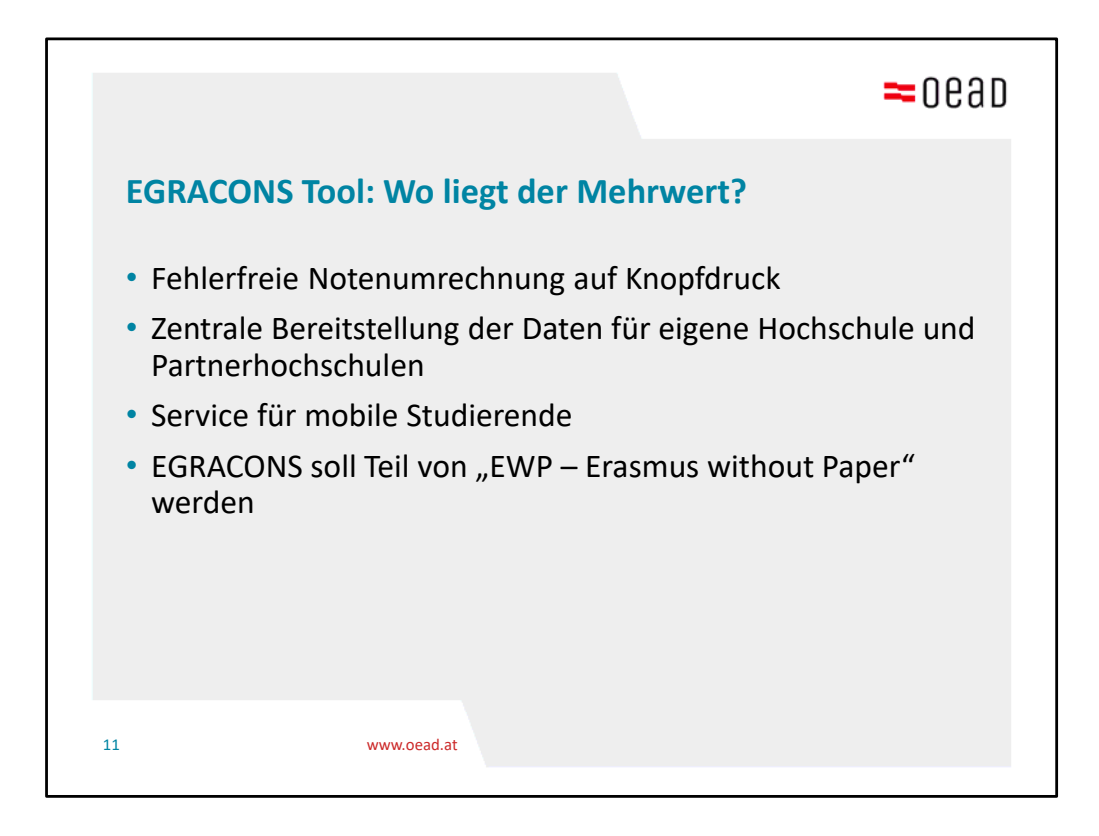

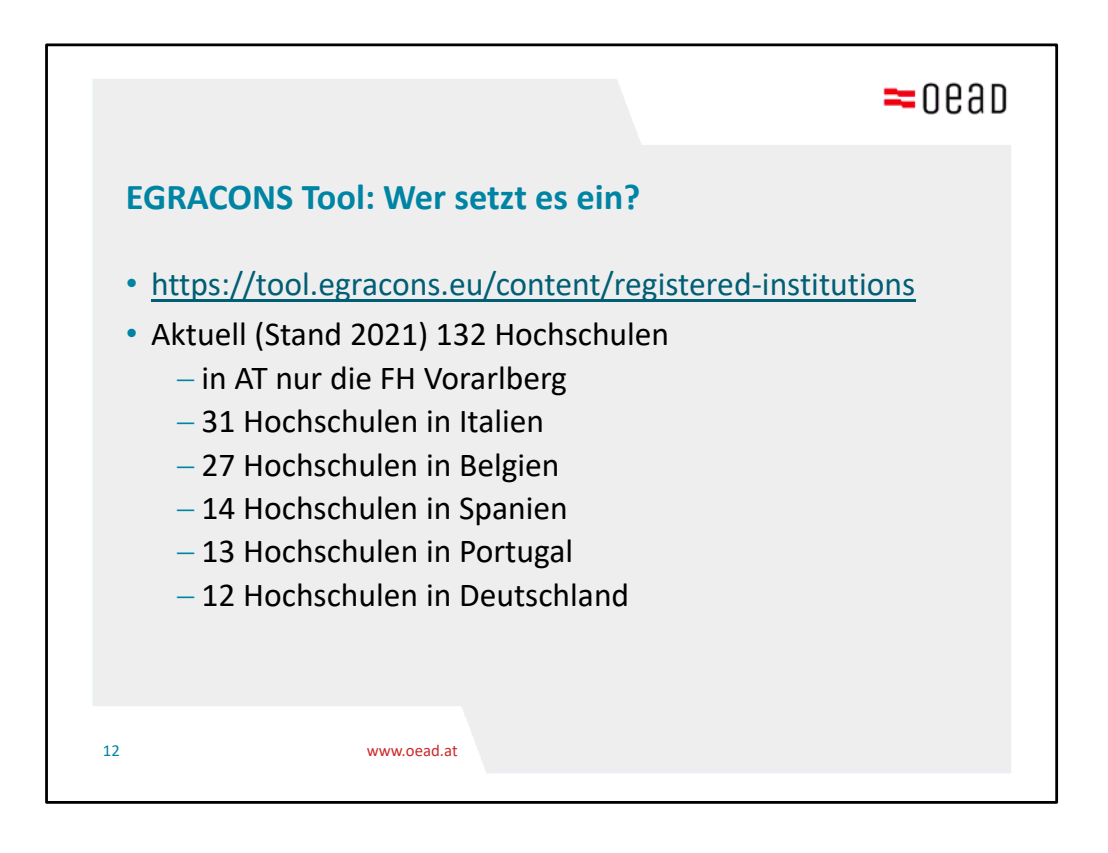

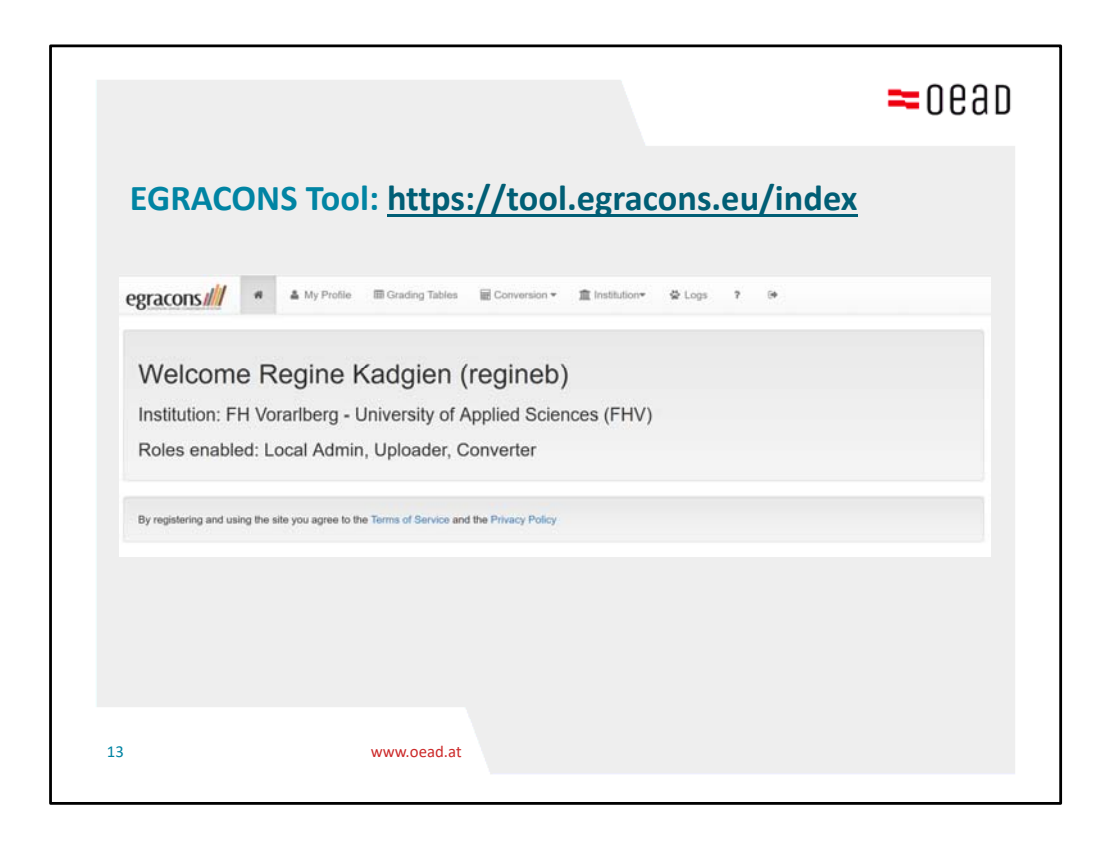

- ‐ Eine Person an einer Hochschule kann mehrere Rollen / tasks im System einnehmen
- ‐ Ein/e Studierende kann nicht im System die eigenen Noten umrechnen

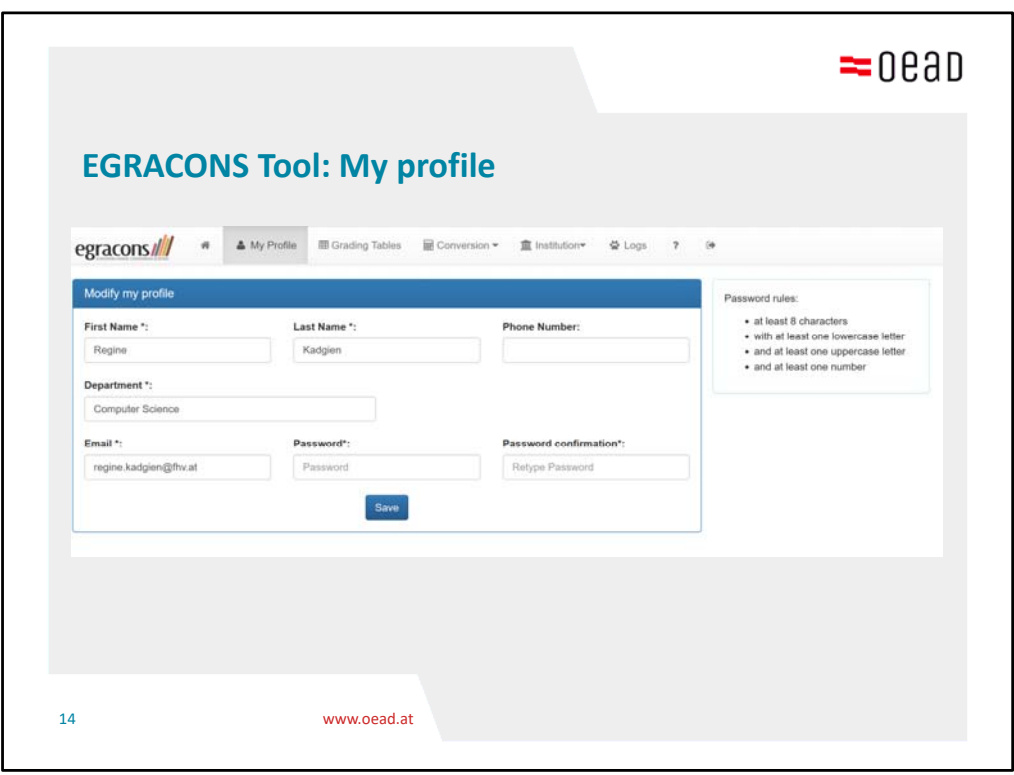

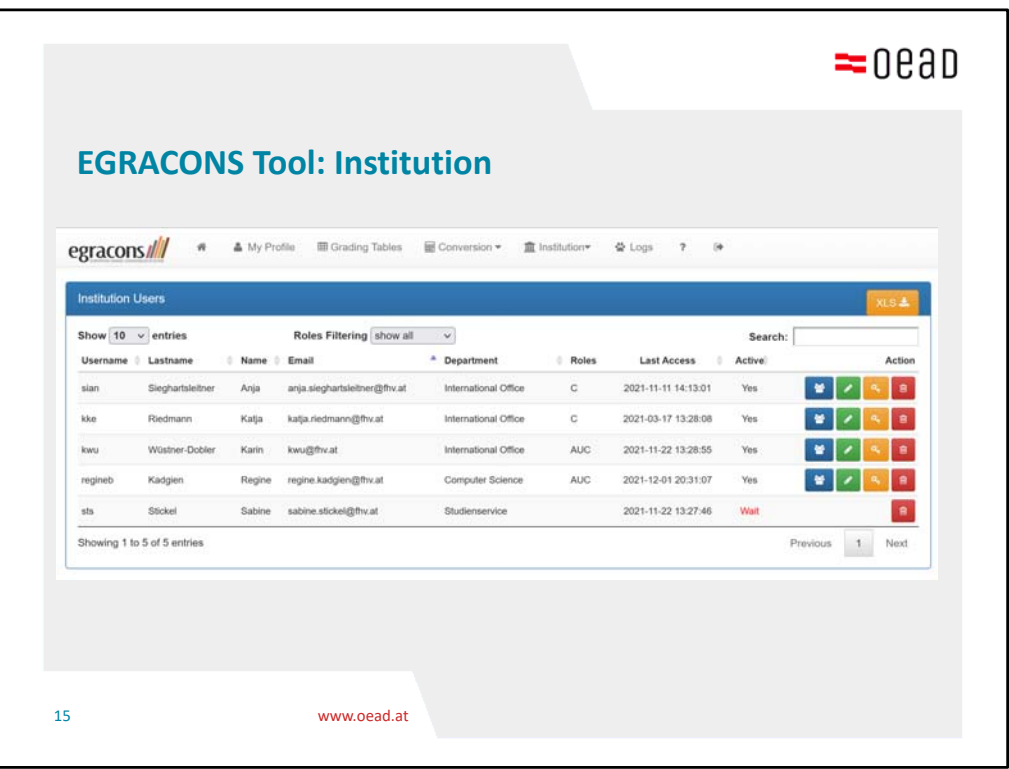

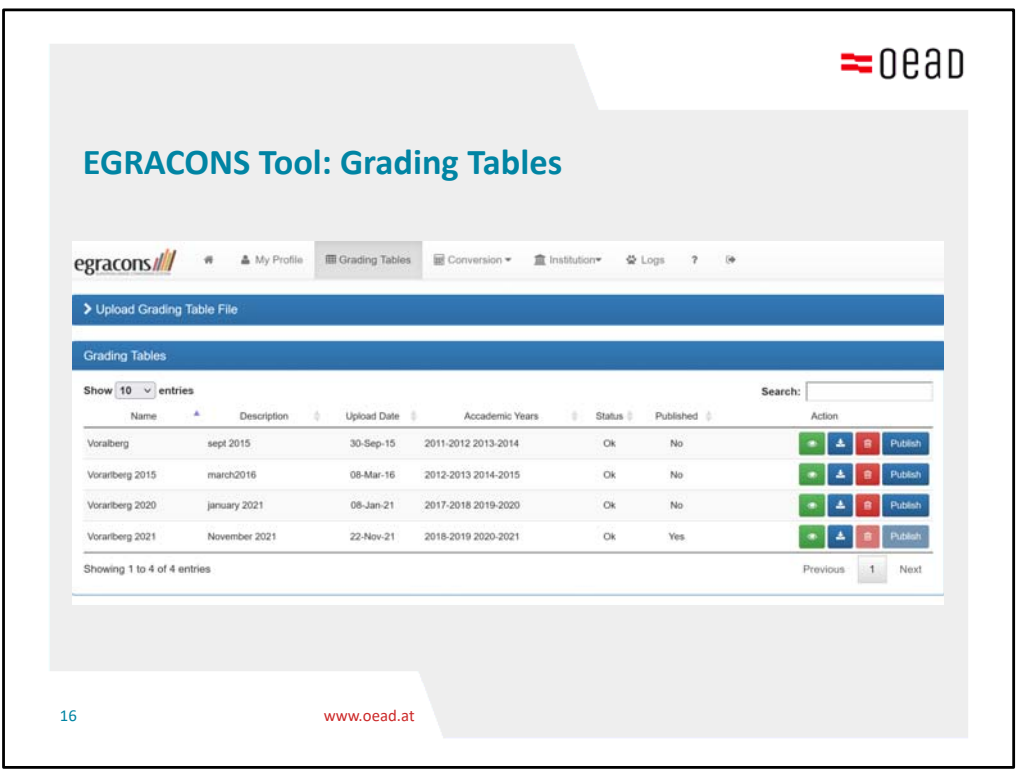

"Wird für die Umrechnung die Verteilung im betreffenden Studienjahr berücksichtigt oder jeweils die aktuellste Verteilung? "

→ Für die Umrechnung wird prinzipiell das letzte seitens der Hochschule hochgeladene Excel‐sheet berücksichtigt

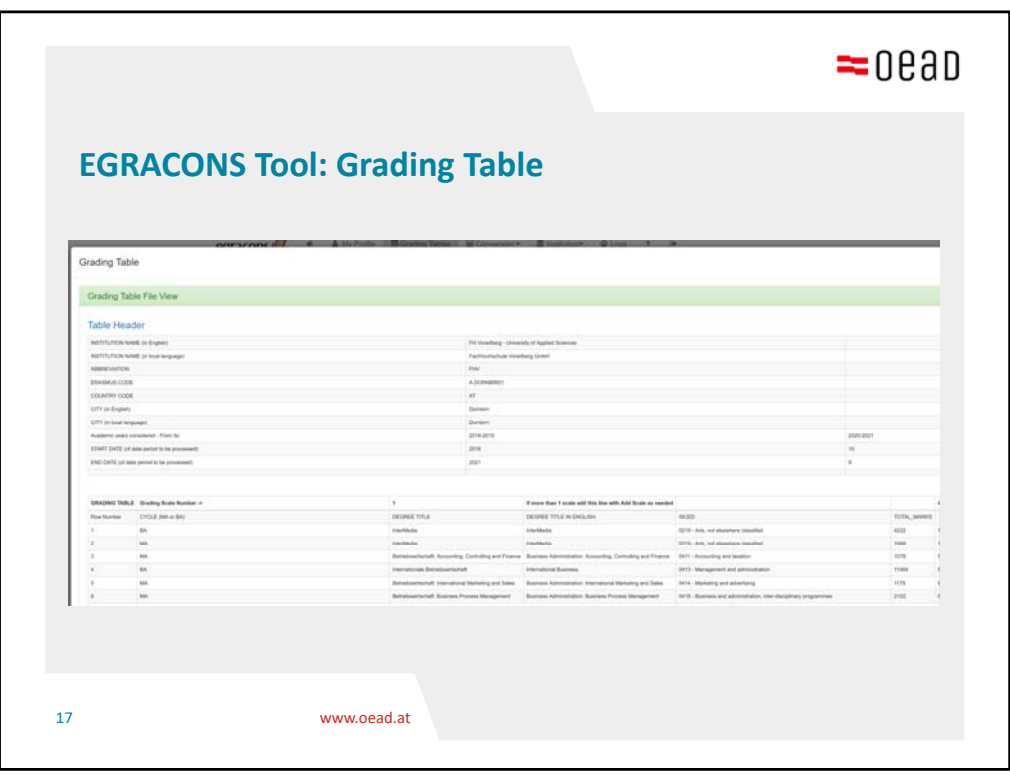

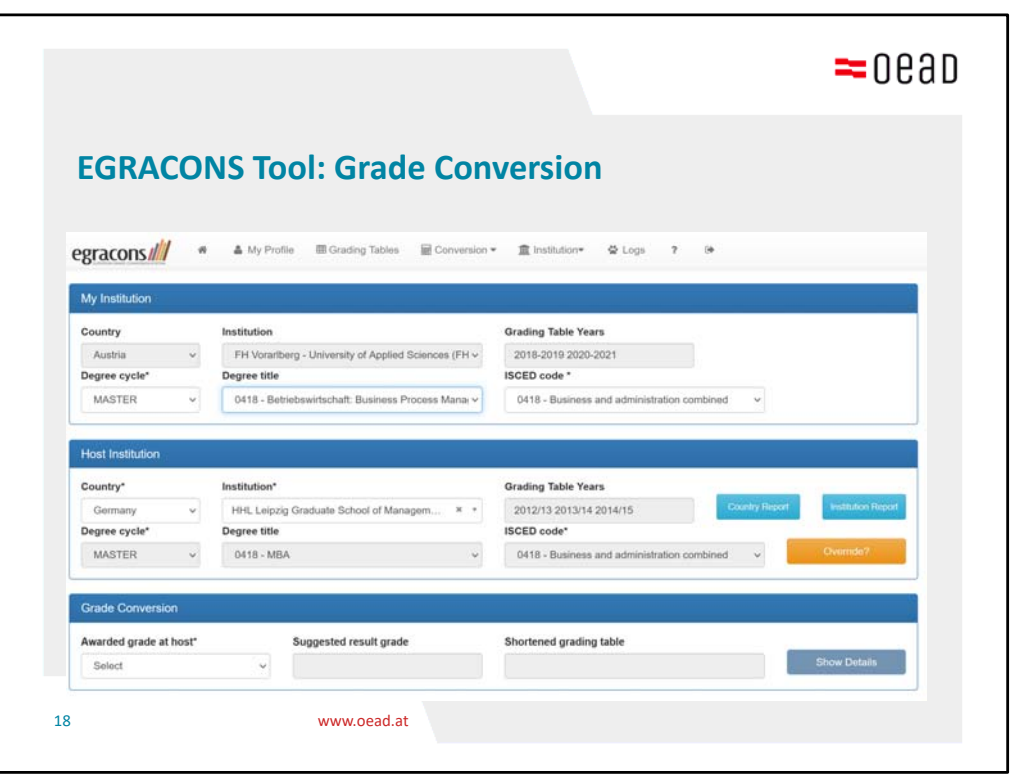

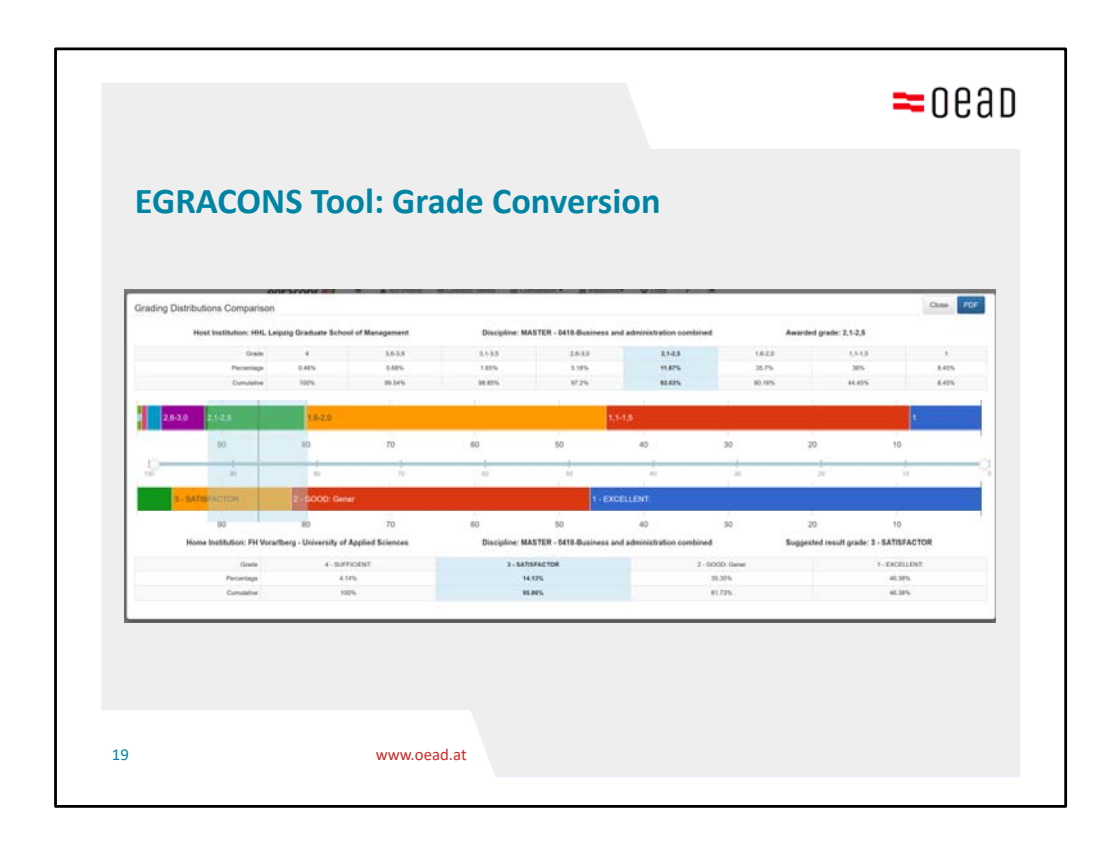

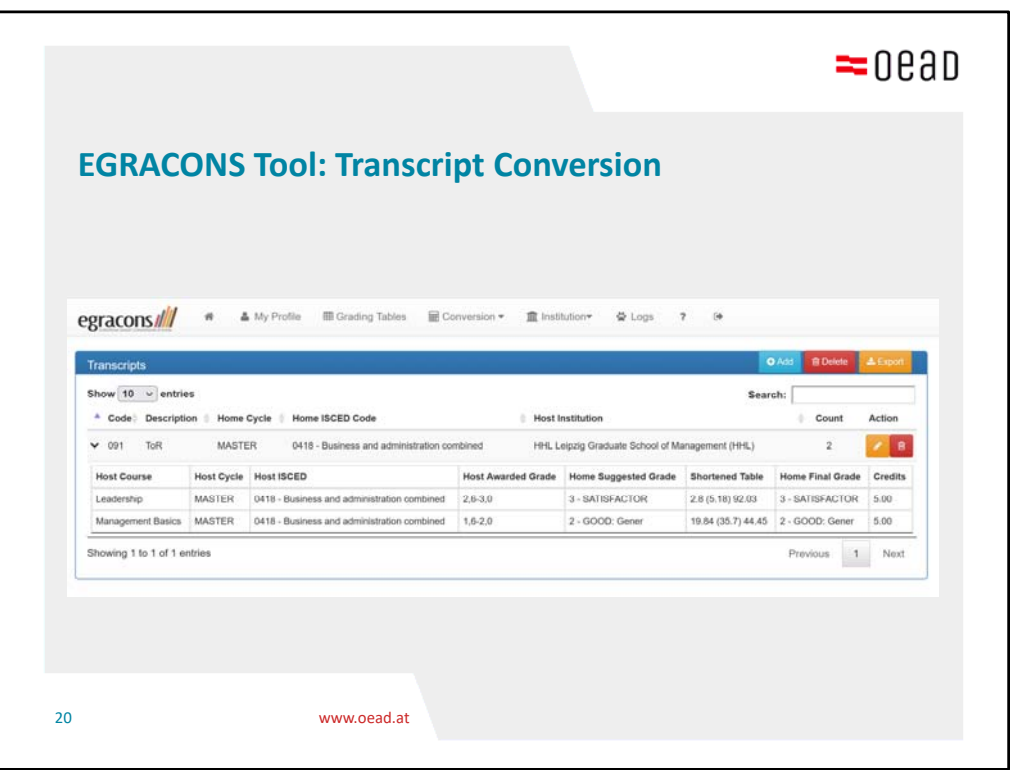

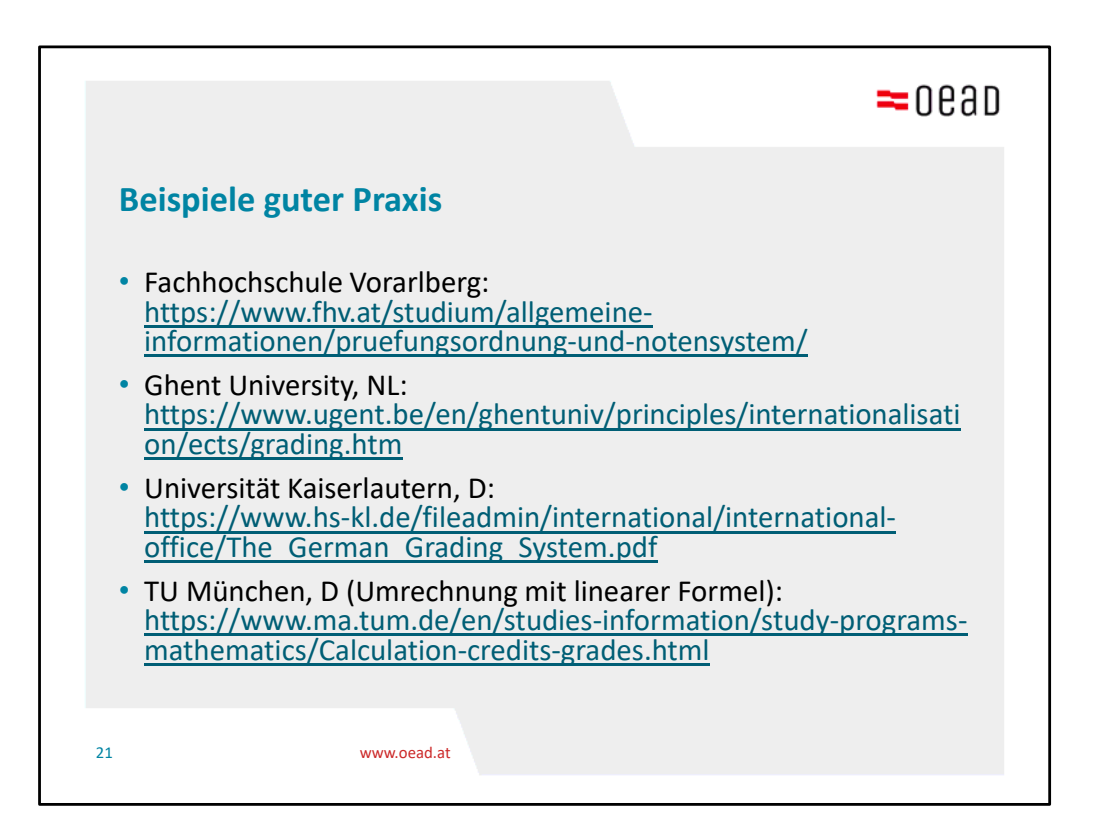

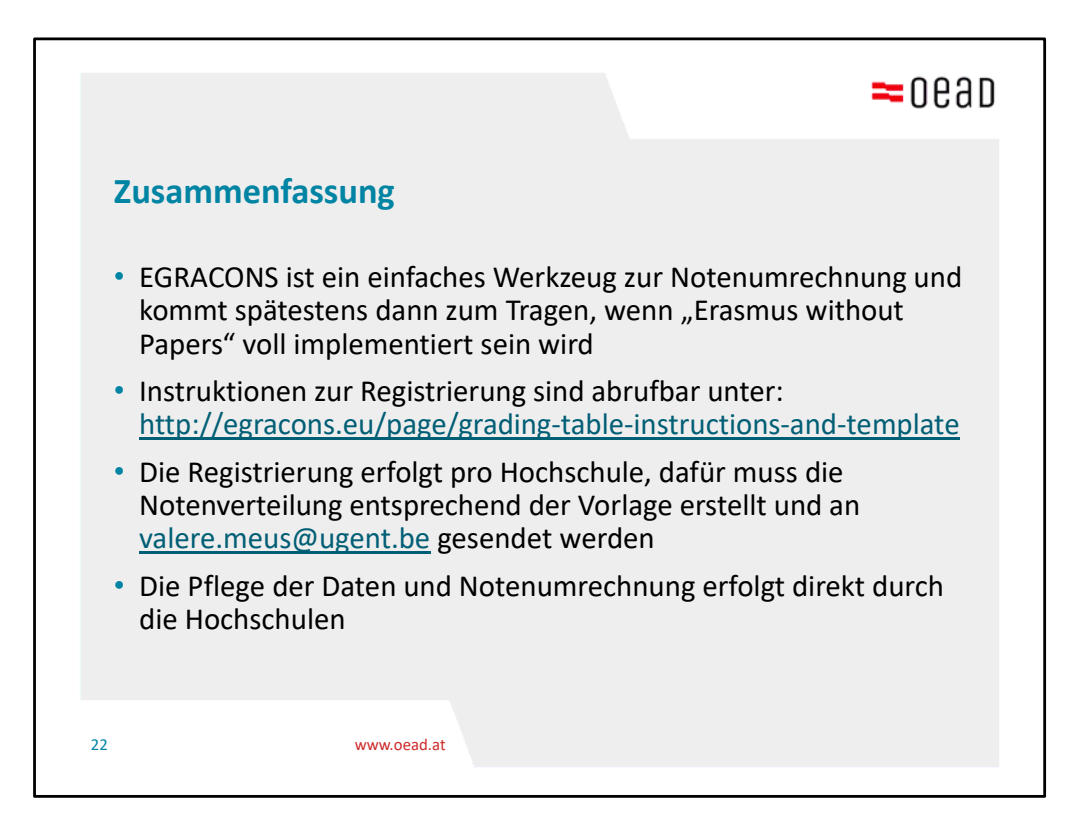